## Create issue from comment

Quick way to create a issue based on comment text.

To make this option available:

- 1. Turn on Toggle Create issue from comment;
- 2. Choose Issue type link for issue

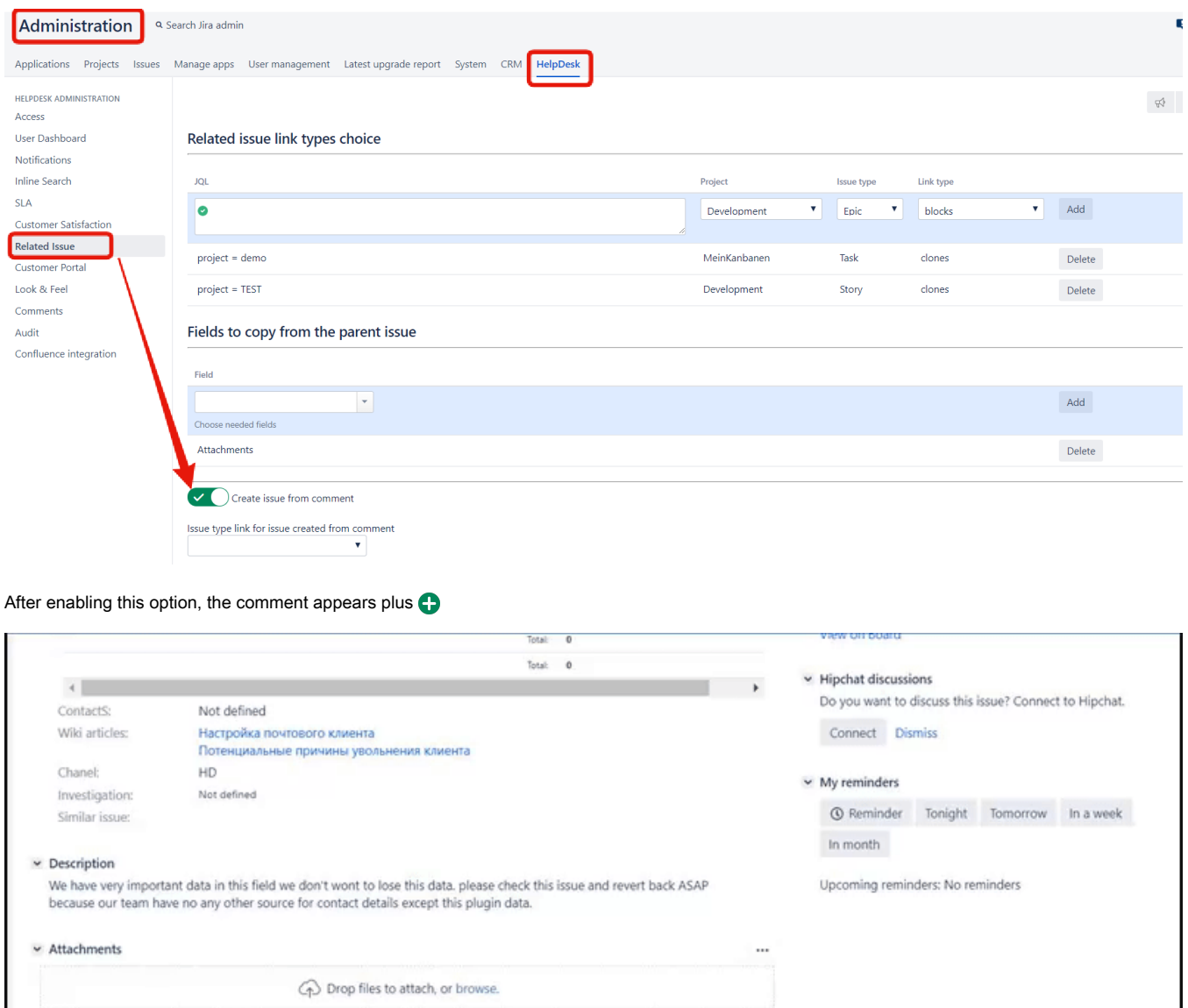

## $ightharpoonup$  Activity

All Comments WorkLog History Activity Calendar

 $\sim$   $\bullet$  Helen Lambert added a comment - 12 minutes ago

In issue navigator we are able to see CRM contact but when we open that ticket, it's respective value is not visible on view<br>screen. It blinks for 1 second and automatically disappear. please check attachment for more clar

 $Q$  Comment